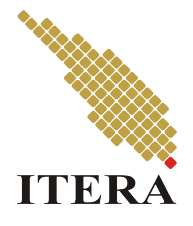

# <span id="page-0-0"></span>TOLOK UKUR LLM: PANDUAN UNTUK MENGEVALUASI MODEL BAHASA

# NASKAH SKRIPSI

Budi Kesana Kemari 120450081

PROGRAM STUDI SAINS DATA FAKULTAS SAINS INSTITUT TEKNOLOGI SUMATERA LAMPUNG SELATAN

2024

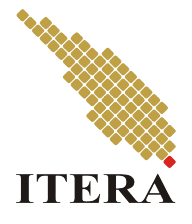

# TOLOK UKUR LLM: PANDUAN UNTUK MENGEVALUASI MODEL BAHASA

# NASKAH SKRIPSI Diajukan sebagai syarat maju sidang tugas akhir

Budi Kesana Kemari 120450081

PROGRAM STUDI SAINS DATA FAKULTAS SAINS INSTITUT TEKNOLOGI SUMATERA LAMPUNG SELATAN

2024

# HALAMAN PENGESAHAN

<span id="page-2-0"></span>Naskah Skripsi untuk Sidang Akhir dengan judul "LLM Benchmarks: Guide to Evaluating Language Models" adalah benar dibuat oleh saya sendiri dan belum pernah dibuat dan diserahkan sebelumnya, baik sebagian ataupun seluruhnya, baik oleh saya ataupun orang lain, baik di Institut Teknologi Sumatera maupun di institusi pendidikan lainnya.

Lampung Selatan, 06 April 2024

Penulis,

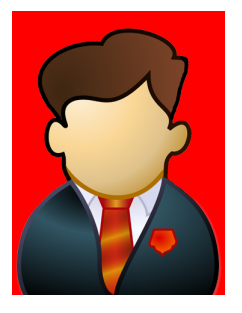

Budi Kesana Kemari, NIM. 120450081

Diperiksa dan disetujui oleh,

Pembimbing I Pembimbing II

Prof. Dr. Mantab Selalu, M.Si. Bimbing Baik Hati, S.Si., M.Si. NIP. 194508171980031002 NRK. 199008172020031003

Disahkan oleh,

Koordinator Program Studi Sains Data Fakultas Sains Institut Teknologi Sumatera

> Dr. Kaprodi Kami, M.Sc. NRK. 199102302020012003

Sidang Tugas Akhir : Penguji I : Penguji 1 Penguji II : Penguji 2

# HALAMAN PERNYATAAN ORISINALITAS

<span id="page-3-0"></span>Skripsi ini adalah karya saya sendiri dan semua sumber baik yang dikutip maupun yang dirujuk telah saya nyatakan benar.

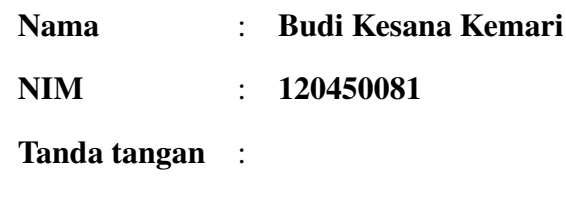

Tanggal : 06 April 2024

# <span id="page-4-0"></span>HALAMAN PERNYATAAN PERSETUJUAN PUBLIKASI UNTUK KEPENTINGAN AKADEMIS

Sebagai civitas akademik Institut Teknologi Sumatera, saya yang bertanda tangan di bawah ini:

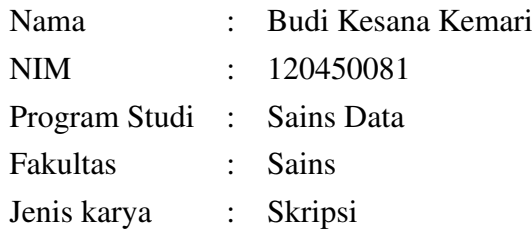

demi pengembangan ilmu pengetahuan, menyetujui untuk memberikan Hak Bebas Royalti Noneksklusif (*Non-Exclusive Royalty Free Right*) kepada Institut Teknologi Sumatera atas karya ilmiah saya yang berjudul:

## Tolok Ukur LLM: Panduan untuk Mengevaluasi Model Bahasa

beserta perangkat yang ada (jika diperlukan). Dengan Hak Bebas Royalti Noneksklusif ini Institut Teknologi Sumatera berhak menyimpan, mengalihmedia/format-kan, mengelola dalam bentuk pangkalan data (*database*), merawat, dan memublikasikan tugas akhir saya selama tetap mencantumkan nama saya sebagai penulis/pencipta dan sebagai pemilik Hak Cipta.

Demikian pernyataan ini saya buat dengan sebenarnya.

Dibuat di : Lampung Selatan Pada tanggal : 06 April 2024

Yang menyatakan

Budi Kesana Kemari

# ABSTRAK

#### <span id="page-5-0"></span>Tolok Ukur LLM: Panduan untuk Mengevaluasi Model Bahasa

Budi Kesana Kemari (120450081) Pembimbing I: Prof. Dr. Mantab Selalu, M.Si. Pembimbing II: Bimbing Baik Hati, S.Si., M.Si.

Lorem ipsum dolor sit amet, consectetur adipisicing elit, sed do eiusmod tempor incididunt ut labore et dolore magna aliqua. Ut enim ad minim veniam, quis nostrud exercitation ullamco laboris nisi ut aliquip ex ea commodo consequat. Duis aute irure dolor in reprehenderit in voluptate velit esse cillum dolore eu fugiat nulla pariatur. Excepteur sint occaecat cupidatat non proident, sunt in culpa qui officia deserunt mollit anim id est laborum. Sed ut perspiciatis unde omnis iste natus error sit voluptatem accusantium doloremque laudantium, totam rem aperiam, eaque ipsa quae ab illo inventore veritatis et quasi architecto beatae vitae dicta sunt explicabo. Nemo enim ipsam voluptatem quia voluptas sit aspernatur aut odit aut fugit, sed quia consequuntur magni dolores eos qui ratione voluptatem sequi nesciunt.

Kata kunci: ini, itu, ini, itu

## *ABSTRACT*

#### <span id="page-6-0"></span>*LLM Benchmarks: Guide to Evaluating Language Models*

Budi Kesana Kemari (120450081) *Advisor* I : Prof. Dr. Mantab Selalu, M.Si. *Advisor* II: Bimbing Baik Hati, S.Si., M.Si.

*Lorem ipsum dolor sit amet, consectetur adipisicing elit, sed do eiusmod tempor incididunt ut labore et dolore magna aliqua. Ut enim ad minim veniam, quis nostrud exercitation ullamco laboris nisi ut aliquip ex ea commodo consequat. Duis aute irure dolor in reprehenderit in voluptate velit esse cillum dolore eu fugiat nulla pariatur. Excepteur sint occaecat cupidatat non proident, sunt in culpa qui o*ffi*cia deserunt mollit anim id est laborum. Sed ut perspiciatis unde omnis iste natus error sit voluptatem accusantium doloremque laudantium, totam rem aperiam, eaque ipsa quae ab illo inventore veritatis et quasi architecto beatae vitae dicta sunt explicabo. Nemo enim ipsam voluptatem quia voluptas sit aspernatur aut odit aut fugit, sed quia consequuntur magni dolores eos qui ratione voluptatem sequi nesciunt.*

*Keywords : this, that, this, thatthis*.

# <span id="page-7-0"></span>**MOTTO**

*Ini mottoku, mana motto-mu?.*

# <span id="page-8-0"></span>HALAMAN PERSEMBAHAN

*Untuk Emak dan Bapak di kampung*

# KATA PENGANTAR

<span id="page-9-0"></span>Puji syukur penulis panjatkan ke hadirat Allah SWT atas berkah dan rahmat-Nya sehingga skripsi ini dapat terselesaikan dengan baik. Skripsi ini dibuat untuk menyelesaikan pendidikan jenjang sarjana pada Institut Teknologi Sumatera. Penyusunan skripsi ini banyak mendapat bantuan dan dukungan dari berbagai pihak sehingga dalam kesempatan ini, dengan penuh kerendahan hati, penulis mengucapkan terima kasih kepada:

- 1. Prof. Xxxx Xxxx selaku Rektor Institut Teknologi Sumatera,
- 2. Prof. Yyyy Yyyy selaku Dekan Fakultas Sains Institut Teknologi Sumatera,
- 3. Dr. Zzzz Zzzz selaku Koordinator Program Studi,
- 4. Prof. Dr. Nama selaku dosen pembimbing pertama yang telah membimbing,
- 5. Nama , S.Si., M.Si. selaku dosen pembimbing kedua yang selalu membantu, dan
- <span id="page-9-1"></span>6. Cantumkan pihak-pihak lain yang membantu penelitian tugas akhir, termasuk sumber data, tempat riset, rekan satu TA, dan-lain-lain.

Penulis menyadari bahwa penyusunan Skripsi ini jauh dari sempurna. Akhir kata penulis mohon maaf yang sebesar-besarnya apabila ada kekeliruan di dalam penulisan skripsi ini.

Lampung Selatan, 06 April 2024

Budi Kesana Kemari

# DAFTAR ISI

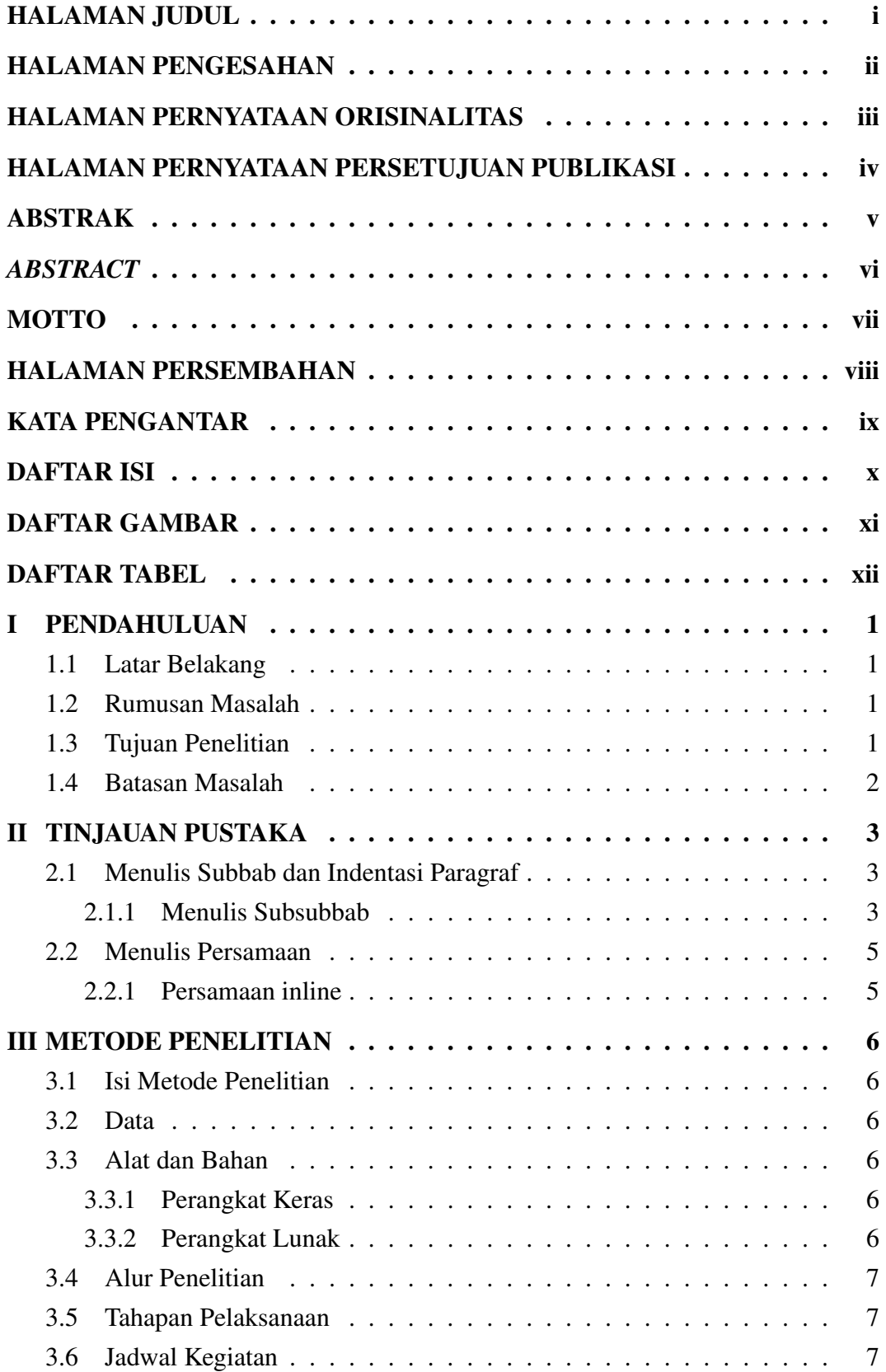

<span id="page-11-0"></span>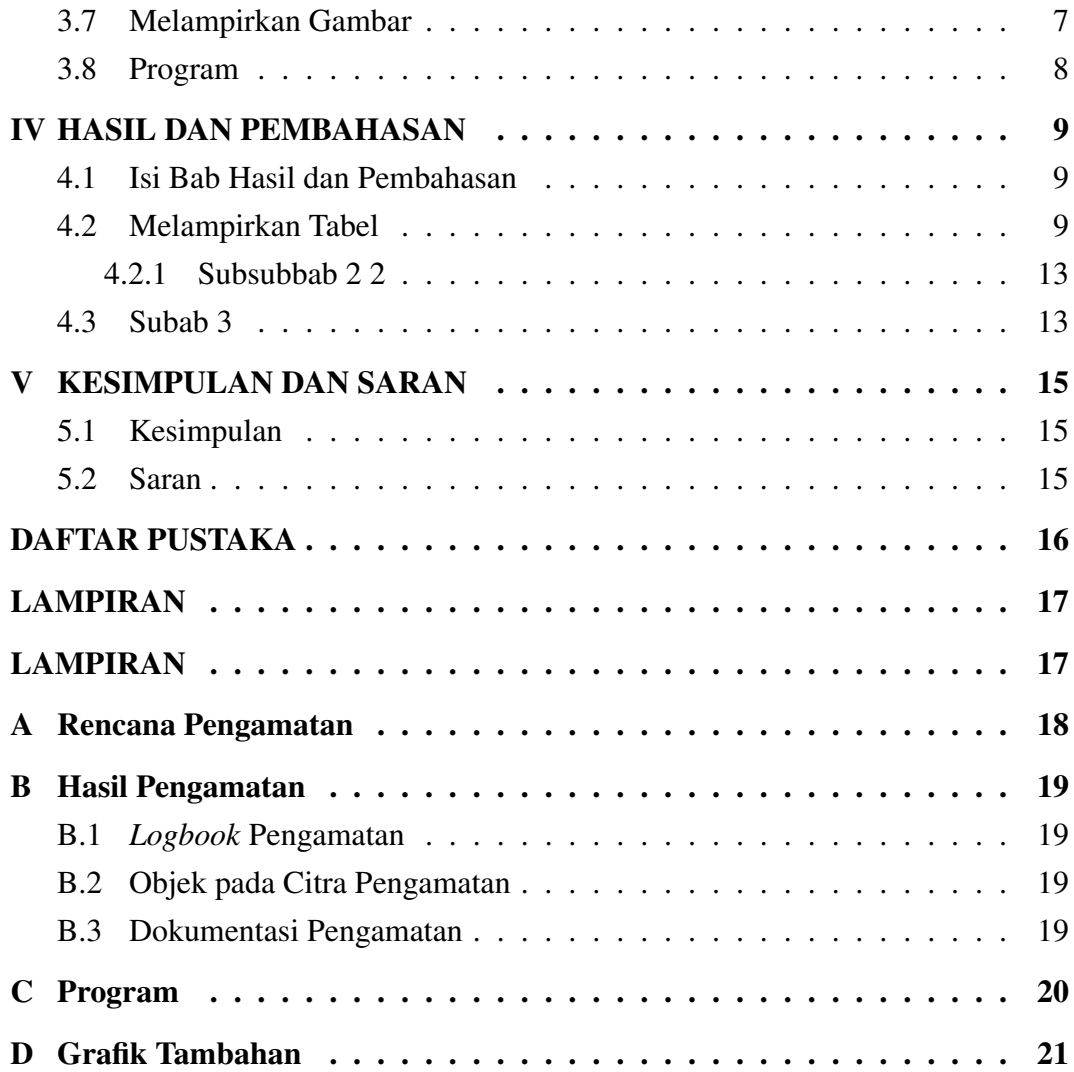

# DAFTAR GAMBAR

<span id="page-12-0"></span>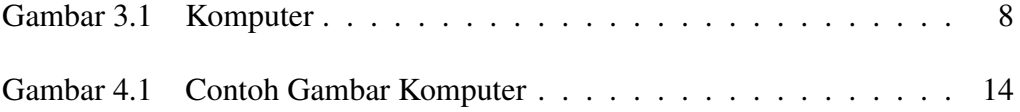

# DAFTAR TABEL

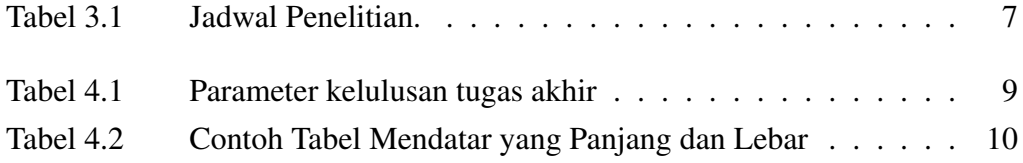

# BAB I

## **PENDAHULUAN**

#### <span id="page-14-1"></span><span id="page-14-0"></span>1.1 Latar Belakang

Bagian ini mendeskripsikan gambaran umum, konteks, dan posisi penelitian skripsi dalam konstelasi perkembangan pengetahuan yang telah dicapai. Penjelasan yang dituliskan menjadi penting karena dengan landasan yang kuat, maka pekerjaan penelitian yang lebih terarah dapat dilakukan. Hal ini lebih spesifik dan tegas disampaikan pada sub-sub bab berikutnya.

Beberapa pustaka utama yang berperan dominan dapat disampaikan di sini untuk memberi gambaran tentang letak penelitian TA dalam konstelasi keilmuan yang dicapai. Hasil-hasil dari pustaka terbaru dapat menopang Latar Belakang ini menjadi lebih kuat. Sangat wajar apabila isi sub bab setelah Latar Belakang ini mengalami penyesuaian saat sejumlah hasil penelitian sudah diperoleh dan dianalisis. Oleh karena itu, finalisasi isi Pendahuluan ini biasanya dilakukan menjelang akhir pembuatan laporan penelitian yang dituangkan dalam skripsi [\[1\]](#page-29-1), [\[2\]](#page-29-2).

#### <span id="page-14-2"></span>1.2 Rumusan Masalah

Bagian ini menjadi salah satu bagian penting dalam Pendahuluan. Setelah paparan Latar Belakang [1.1,](#page-14-1) maka masalah yang diangkat pada pekerjaan penelitian perlu dirumuskan dengan baik. Pertanyaan apa yang akan dijawab dalam penelitian dapat ditulis dalam kalimat tanya ataupun tidak.

Berdasarkan latar belakang yang telah dijelaskan sebelumnya, berikut merupakan rumusan masalah pada penelitian tugas akhir ini:

- 1. Bagaimana curah hujan berhubungan dengan tingkat pendapatan masyarakat?
- 2. Apakah Candi Borobudur dibangun dengan mengikuti kaidah astronomi?

#### <span id="page-14-3"></span>1.3 Tujuan Penelitian

Eros reprimique vim no. Alii legendos volutpat in sed, sit enim nemore labores no. No odio decore causae has. Vim te falli libris neglegentur, eam in tempor delectus dignissim, nam hinc dictas an.

Tujuan dari penelitian ini berdasarkan rumusan masalah yang juga menjadi dasar

dilakukannya penelitian ini adalah sebagai berikut:

- 1. Melihat hubungan curah hujan dengan tingkat pendapatan masyarakat dengan metode blabla?
- 2. Melakukan simulasi langit malam di masa Candi Borobudur dibangun?

## <span id="page-15-0"></span>1.4 Batasan Masalah

Setiap masalah dan penelitian yang diangkat selalu memiliki batasan. Ada batasan, asumsi, atau kriteria yang menjadi pembatas atas masalah yang diangkat dalam penelitian TA, sehingga arah penelitian dapat fokus. Batasan ini perlu dituliskan secara tegas, dan dapat saja memuat lebih dari satu. Contoh batasan masalah misalnya batasan penggunaan data, area, rentang waktu, dan lain-lain.

## BAB II

## TINJAUAN PUSTAKA

#### <span id="page-16-1"></span><span id="page-16-0"></span>2.1 Menulis Subbab dan Indentasi Paragraf

Tulis subbab yang sesuai dengan penelitian yang dilakukan. Jumlah Subbab disesuaikan dengan penelitian sehingga cerita yang dibangun dan analisis yang ditulis lebih mudah untuk dipahami. Tulis referensi yang selengkap-lengkapnya dan menggambarkan perkembangan penelitian terkait.

Pro omnium incorrupte ea. Elitr eirmod ei qui, ex partem causae disputationi nec. Amet dicant no vis, eum modo omnes quaeque ad, antiopam evertitur reprehendunt pro ut. Nulla inermis est ne. Choro insolens mel ne, eos labitur nusquam eu, nec deserunt reformidans ut. His etiam copiosae principes te, sit brute atqui definiebas id [\[3\]](#page-29-3). Elitr eirmod ei qui, ex partem causae disputationi nec. Amet dicant no vis, eum modo omnes quaeque ad, antiopam evertitur reprehendunt pro ut. Nulla inermis est ne. Choro insolens mel ne, eos labitur nusquam eu, nec deserunt reformidans ut. His etiam copiosae principes te, sit brute atqui definiebas id.

Sit et labitur albucius elaboraret. Ceteros efficiantur mei ad. Hendrerit vulputate democritum est at, quem veniam ne has, mea te malis ignota volumus. Eros reprimique vim no. Alii legendos volutpat in sed, sit enim nemore labores no. No odio decore causae has. Vim te falli libris neglegentur, eam in tempor delectus dignissim, nam hinc dictas an. Sit et labitur albucius elaboraret. Ceteros efficiantur mei ad. Hendrerit vulputate democritum est at, quem veniam ne has, mea te malis ignota volumus. Eros reprimique vim no. Alii legendos volutpat in sed, sit enim nemore labores no. No odio decore causae has. Vim te falli libris neglegentur, eam in tempor delectus dignissim, nam hinc dictas an.

#### <span id="page-16-2"></span>2.1.1 Menulis Subsubbab

Tulis Subsub bab jika diperlukan, dan harus lebih dari satu. Jika hanya satu bahasan maka tidak perlu dijadikan subsubbab. Begitu juga ketika menulis item, tidak perlu dijadikan item jika isinya hanya satu item.

- 1. Ne per tota mollis suscipit. Ullum labitur vim ut, ea dicit eleifend dissentias sit. Duis praesent expetenda ne sed.
- 2. Sit et labitur albucius elaboraret. Ceteros efficiantur mei ad.
- 3. Hendrerit vulputate democritum est at, quem veniam ne has, mea te malis

ignota volumus.

Eros reprimique vim no. Alii legendos volutpat in sed, sit enim nemore labores no. No odio decore causae has. Vim te falli libris neglegentur, eam in tempor delectus dignissim, nam hinc dictas an. Ne per tota mollis suscipit. Ullum labitur vim ut, ea dicit eleifend dissentias sit. Duis praesent expetenda ne sed. Sit et labitur albucius elaboraret. Ceteros efficiantur mei ad. Hendrerit vulputate democritum est at, quem veniam ne has, mea te malis ignota volumus. Eros reprimique vim no. Alii legendos volutpat in sed, sit enim nemore labores no. No odio decore causae has. Vim te falli libris neglegentur, eam in tempor delectus dignissim, nam hinc dictas an.

Terkadang item ditulis tanpa penomoran, hal ini dilakukan untuk menunjukkan sesuatu yang jumlahnya tidak diketahui secara pasti. Penulisan item yang tidak bernomor contohnya adalah sebagai berikut:

- Pro omnium incorrupte ea. Elitr eirmod ei qui, ex partem causae disputationi nec. Amet dicant
- No vis, eum modo omnes quaeque ad, antiopam evertitur reprehendunt pro ut.
- Nulla inermis est ne. Choro insolens mel ne, eos labitur nusquam eu, nec deserunt reformidans ut. His etiam copiosae principes te, sit brute atqui definiebas id.

Terkadang item penomoran ingin diubah sesuai format tertentu. Contohnya adalah sebagai berikut:

- a). Pro omnium incorrupte ea. Elitr eirmod ei qui, ex partem causae disputationi nec. Amet dicant
- b). No vis, eum modo omnes quaeque ad, antiopam evertitur reprehendunt pro ut.
- c). Nulla inermis est ne. Choro insolens mel ne, eos labitur nusquam eu, nec deserunt reformidans ut. His etiam copiosae principes te, sit brute atqui definiebas id.

Terkadang item penomoran ingin diubah sesuai format tertentu. Contohnya adalah sebagai berikut:

- !! Pro omnium incorrupte ea. Elitr eirmod ei qui, ex partem causae disputationi nec. Amet dicant
- \* No vis, eum modo omnes quaeque ad, antiopam evertitur reprehendunt pro ut.

Step 1. Nulla inermis est ne. Choro insolens mel ne, eos labitur nusquam eu, nec deserunt reformidans ut. His etiam copiosae principes te, sit brute atqui definiebas id.

Menulis Subsubsubbab Ne per tota mollis suscipit. Ullum labitur vim ut, ea dicit eleifend dissentias sit. Duis praesent expetenda ne sed. Sit et labitur albucius elaboraret. Ceteros efficiantur mei ad. Hendrerit vulputate democritum est at, quem veniam ne has, mea te malis ignota volumus. Eros reprimique vim no. Alii legendos volutpat in sed, sit enim nemore labores no. No odio decore causae has. Vim te falli libris neglegentur, eam in tempor delectus dignissim, nam hinc dictas an.

Contoh subsubsubbab lainnya Pro omnium incorrupte ea. Elitr eirmod ei qui, ex partem causae disputationi nec. Amet dicant no vis, eum modo omnes quaeque ad, antiopam evertitur reprehendunt pro ut. Nulla inermis est ne. Choro insolens mel ne, eos labitur nusquam eu, nec deserunt reformidans ut. His etiam copiosae principes te, sit brute atqui definiebas id.

#### <span id="page-18-0"></span>2.2 Menulis Persamaan

Persamaan matematis dapat ditulis dalam berbagai bentuk. Beberapa faktor yang mempengaruhi penulisan antara lain: (1) apakah persamaan tadi perlu diberi nomor atau tidak (2) apakah ada persamaan-persamaan tadi dalam sebuah kelompok (3) atau apakah merupakan bentuk penurunan yang perlu disejajarkan (4) selain itu bisa juga persamaan yang ditulis di dalam teks.

$$
E = mc^2 \tag{2.1}
$$

dengan *E* adalah energi, *m* adalah massa, dan *c* adalah kecepatan cahaya.

$$
\sqrt{x^2 + 1} \tag{2.2}
$$

dengan *x* adalah variabel.

#### <span id="page-18-1"></span>2.2.1 Persamaan inline

Quo no atqui omnesque intellegat, ne nominavi argumentum quo. Eum ei purto oporteat dissentiet, soleat utamur an sit. Et assum dicam interpretaris quo. Cetero alterum ea vel, no possit alterum utroque nec. His fuisset quaestio ad. Has eu tritani incorrupte consequuntur, esse aliquip nec ne.

## BAB III

## METODE PENELITIAN

#### <span id="page-19-1"></span><span id="page-19-0"></span>3.1 Isi Metode Penelitian

Alat dan bahan yang digunakan pada penelitian ini terbagi atas perangkat keras dan perangkat lunak yang akan dijelaskan seperti berikut.

#### <span id="page-19-2"></span>3.2 Data

Pro omnium incorrupte ea. Elitr eirmod ei qui, ex partem causae disputationi nec. Amet dicant no vis, eum modo omnes quaeque ad, antiopam evertitur reprehendunt pro ut. Nulla inermis est ne. Choro insolens mel ne, eos labitur nusquam eu, nec deserunt reformidans ut. His etiam copiosae principes te, sit brute atqui definiebas id.

#### <span id="page-19-3"></span>3.3 Alat dan Bahan

Pro omnium incorrupte ea. Elitr eirmod ei qui, ex partem causae disputationi nec. Amet dicant no vis, eum modo omnes quaeque ad, antiopam evertitur reprehendunt pro ut. Nulla inermis est ne. Choro insolens mel ne, eos labitur nusquam eu, nec deserunt reformidans ut. His etiam copiosae principes te, sit brute atqui definiebas id.

#### <span id="page-19-4"></span>3.3.1 Perangkat Keras

Pro omnium incorrupte ea. Elitr eirmod ei qui, ex partem causae disputationi nec. Amet dicant no vis, eum modo omnes quaeque ad, antiopam evertitur reprehendunt pro ut. Nulla inermis est ne. Choro insolens mel ne, eos labitur nusquam eu, nec deserunt reformidans ut. His etiam copiosae principes, teleskop yang bagus.

#### <span id="page-19-5"></span>3.3.2 Perangkat Lunak

Pro omnium incorrupte ea. Elitr eirmod ei qui, ex partem causae disputationi nec. Amet dicant no vis, eum modo omnes quaeque ad, antiopam evertitur reprehendunt pro ut. Nulla inermis est ne. Choro insolens mel ne, eos labitur nusquam eu, nec deserunt reformidans ut. His etiam copiosae principes te, sit brute atqui definiebas id.

a. Arduino IDE for Windows,

b. IRAF,

#### <span id="page-20-0"></span>3.4 Alur Penelitian

Consul graeco signiferumque qui id, usu eu summo dicunt voluptatum, nec ne simul perpetua posidonium. Eos ea saepe prodesset signiferumque. No dolore possit est. Mei no justo intellegebat definitiones, vis ferri lorem eripuit ad. Solum tritani scribentur duo ei, his an adipisci intellegat.

#### <span id="page-20-1"></span>3.5 Tahapan Pelaksanaan

Consul graeco signiferumque qui id, usu eu summo dicunt voluptatum, nec ne simul perpetua posidonium. Eos ea saepe prodesset signiferumque. No dolore possit est. Mei no justo intellegebat definitiones, vis ferri lorem eripuit ad. Solum tritani scribentur duo ei, his an adipisci intellegat.

#### <span id="page-20-2"></span>3.6 Jadwal Kegiatan

Quo no atqui omnesque intellegat, ne nominavi argumentum quo. Eum ei purto oporteat dissentiet, soleat utamur an sit. Et assum dicam interpretaris quo. Cetero alterum ea vel, no possit alterum utroque nec. His fuisset quaestio ad. Has eu tritani incorrupte consequuntur, esse aliquip nec ne [3.1.](#page-20-4)

<span id="page-20-4"></span>

| N <sub>0</sub> |                        | Bulan |   |   |   |  |  |  |
|----------------|------------------------|-------|---|---|---|--|--|--|
|                | Keterangan             |       | 2 | 3 | 4 |  |  |  |
|                | Studi literatur        |       |   |   |   |  |  |  |
| 2              | Desain                 |       |   |   |   |  |  |  |
| 3              | Pembelian bahan        |       |   |   |   |  |  |  |
| 4              | Pembuatan prototipe    |       |   |   |   |  |  |  |
| 5              | Uji coba dan perbaikan |       |   |   |   |  |  |  |
| 6              | Penulisan tugas akhir  |       |   |   |   |  |  |  |

Tabel 3.1 Jadwal Penelitian.

#### <span id="page-20-3"></span>3.7 Melampirkan Gambar

Pro omnium incorrupte ea. Elitr eirmod ei qui, ex partem causae disputationi nec. Amet dicant no vis, eum modo omnes quaeque ad, antiopam evertitur reprehendunt pro ut. Nulla inermis est ne. Choro insolens mel ne, eos labitur nusquam eu, nec deserunt reformidans ut. His etiam copiosae principes te, sit brute atqui definiebas id.

<span id="page-21-1"></span>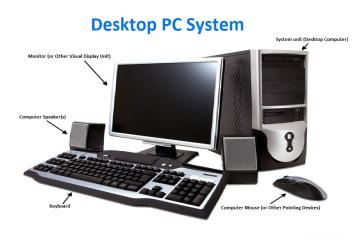

Gambar 3.1 Komputer

#### <span id="page-21-0"></span>3.8 Program

Untuk melampirkan potongan program dapat menggunakan listing, sebagai contoh

```
Algoritma 3.1 Program perhitungan bilangan prima
```

```
1 import numpy as np
2
3 def incmatrix (genl1 ,genl2):
4 m = len(gen11)5 n = len(genl2)
6 M = None #to become the incidence matrix
7 VT = np.zeros((n*m,1), int) #dummy variable
8
9 #compute the bitwise xor matrix
10 M1 = bitxormatrix (genl1)
11 M2 = np.triu(bitxormatrix(genl2),1)
12
13 for i in range(m-1):
14 for j in range(i+1, m):
15 [r, c] = np. where (M2 == M1[i, j])16 for k in range(len(r)):
17 VT[(i)*n + r[k]] = 1;18 VT\left[\begin{matrix}1\end{matrix}\right]^*n + c\left[\begin{matrix}k\end{matrix}\right] = 1;19 VT\left[\left(j\right)*n + r\left[k\right]\right] = 1;20 VT\overline{C(j)}\cdot n + c\overline{[k]}\overline{]} = 1;21
22 if M is None:
<sup>23</sup><br>
M = np \cdot copy (VT)<br>
P \mid S e :2^{23}<br>25 else:
                       M = np. concatenate ((M, VT), 1)
26
\gamma \text{V} = np.zeros ((n*m, 1), int)
2829 return M
```
## BAB IV

# HASIL DAN PEMBAHASAN

#### <span id="page-22-1"></span><span id="page-22-0"></span>4.1 Isi Bab Hasil dan Pembahasan

Hello, here is some text without a meaning. This text should show what a printed text will look like at this place. If you read this text, you will get no information. Really? Is there no information? Is there a difference between this text and some nonsense like "Huardest gefburn"? Kjift – not at all! A blind text like this gives you information about the selected font, how the letters are written and an impression of the look. This text should contain all letters of the alphabet and it should be written in of the original language. There is no need for special content, but the length of words should match the language.

#### <span id="page-22-2"></span>4.2 Melampirkan Tabel

Hello, here is some text without a meaning. This text should show what a printed text will look like at this place. If you read this text, you will get no information. Really? Is there no information? Is there a difference between this text and some nonsense like "Huardest gefburn"? Kjift – not at all! A blind text like this gives you information about the selected font, how the letters are written and an impression of the look. This text should contain all letters of the alphabet and it should be written in of the original language. There is no need for special content, but the length of words should match the language. [4.1.](#page-22-3)

| No. Parameter Nilai |   |
|---------------------|---|
| Penulisan           | А |
| Penulisan           |   |

<span id="page-22-3"></span>Tabel 4.1 Parameter kelulusan tugas akhir

<span id="page-23-0"></span>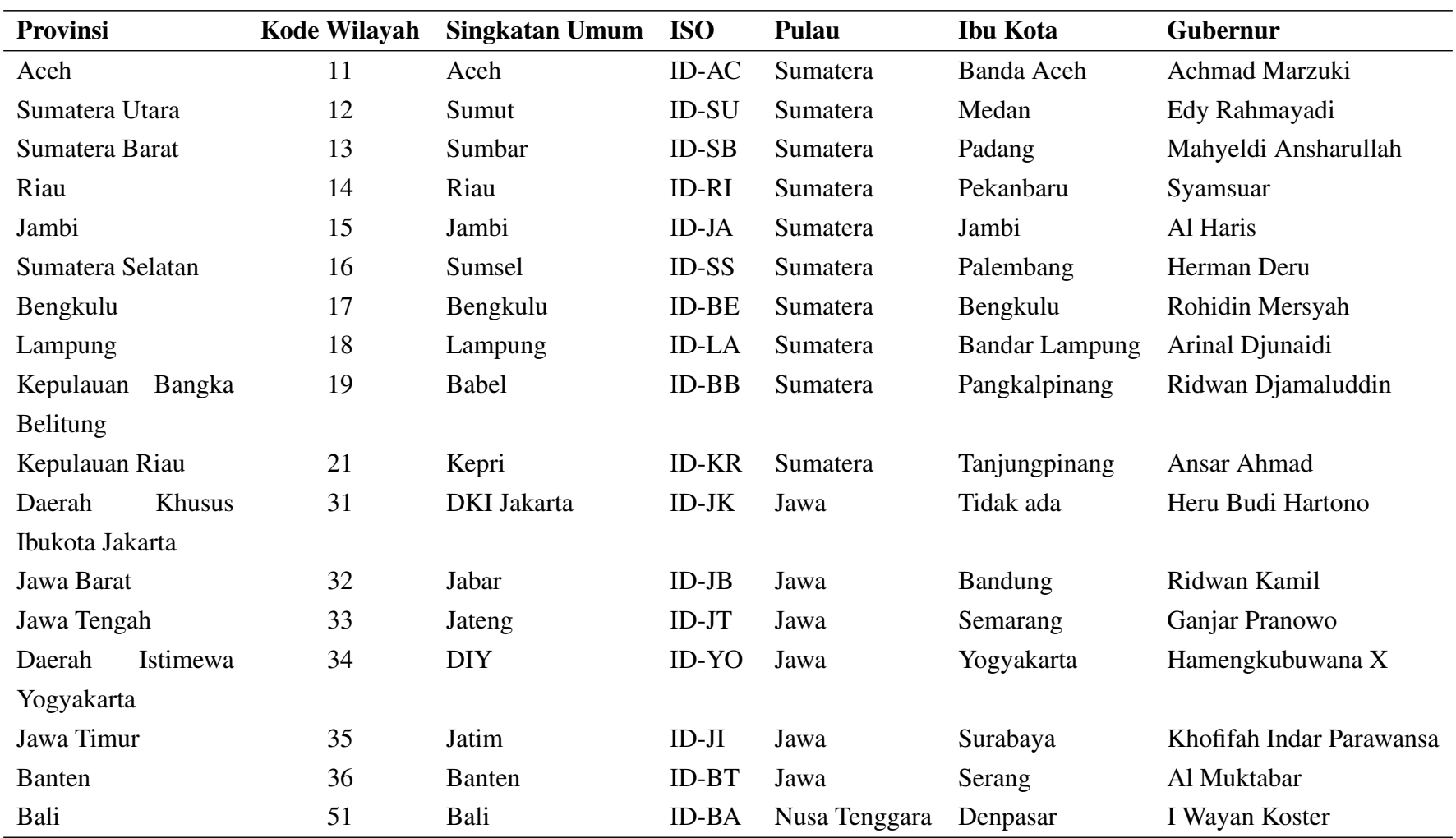

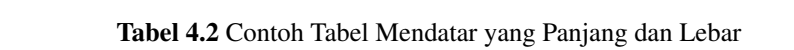

| <b>Provinsi</b>    |          | Kode Wilayah | <b>Singkatan Umum</b> | <b>ISO</b>   | Pulau         | Ibu Kota      | Gubernur                |  |
|--------------------|----------|--------------|-----------------------|--------------|---------------|---------------|-------------------------|--|
| <b>Nusa</b>        | Tenggara | 52           | <b>NTB</b>            | ID-NB        | Nusa Tenggara | Mataram       | Zulkieflimansyah        |  |
| <b>Barat</b>       |          |              |                       |              |               |               |                         |  |
| <b>Nusa</b>        | Tenggara | 53           | <b>NTT</b>            | <b>ID-NT</b> | Nusa Tenggara | Kupang        | Viktor Laiskodat        |  |
| Timur              |          |              |                       |              |               |               |                         |  |
| Kalimantan Barat   |          | 61           | Kalbar                | <b>ID-KB</b> | Kalimantan    | Pontianak     | Sutarmidji              |  |
| Kalimantan Tengah  |          | 62           | Kalteng               | ID-KT        | Kalimantan    | Palangka Raya | Sugianto Sabran         |  |
| Kalimantan Selatan |          | 63           | Kalsel                | ID-KS        | Kalimantan    | Banjarbaru    | Sahbirin Noor           |  |
| Kalimantan Timur   |          | 64           | Kaltim                | ID-KI        | Kalimantan    | Samarinda     | <b>Isran Noor</b>       |  |
| Kalimantan Utara   |          | 65           | Kaltara               | ID-KU        | Kalimantan    | Tanjung Selor | Zainal Arifin Paliwang  |  |
| Sulawesi Utara     |          | 71           | Sulut                 | ID-SA        | Sulawesi      | Manado        | <b>Olly Dondokambey</b> |  |
| Sulawesi Tengah    |          | 72           | Sulteng               | ID-ST        | Sulawesi      | Palu          | Rusdy Mastura           |  |
| Sulawesi Selatan   |          | 73           | Sulsel                | ID-SN        | Sulawesi      | Makassar      | Andi Sudirman Sulaiman  |  |
| Sulawesi Tenggara  |          | 74           | Sultra                | $ID-SG$      | Sulawesi      | Kendari       | Ali Mazi                |  |
| Gorontalo          |          | 75           | Gorontalo             | ID-GO        | Sulawesi      | Gorontalo     | Hamka Hendra Noer       |  |
| Sulawesi Barat     |          | 76           | Sulbar                | ID-SR        | Sulawesi      | Mamuju        | <b>Akmal Malik</b>      |  |
| Maluku             |          | 81           | Maluku                | <b>ID-MA</b> | Maluku        | Ambon         | Murad Ismail            |  |
| Maluku Utara       |          | 82           | Malut                 | ID-MU        | Maluku        | Sofifi        | Abdul Ghani Kasuba      |  |
| Papua              |          | 91           | Papua                 | ID-PA        | Papua         | Jayapura      | Lukas Enembe            |  |
| Papua Barat        |          | 92           | Pabar                 | <b>ID-PB</b> | Papua         | Manokwari     | Paulus Waterpauw        |  |
| Papua Selatan      |          | 93           | Pasel                 |              | Papua         | Merauke       | Apolo Safanpo           |  |

Tabel 4.2 – Lanjutan dari halaman sebelumnya

| <b>Provinsi</b>  | Kode Wilayah | Singkatan Umum | <b>ISO</b>        | <b>Pulau</b> | <b>Ibu Kota</b> | Gubernur         |
|------------------|--------------|----------------|-------------------|--------------|-----------------|------------------|
| Papua Tengah     | 94           | Papteng        |                   | Papua        | Nabire          | Ribka Haluk      |
| Papua Pegunungan | 95           | Papeg          | $\hspace{0.05cm}$ | Papua        | Wamena          | Nikolaus Kondomo |
| Papua Barat Daya | 96           | PBD            |                   | Papua        | Sorong1         |                  |

Tabel 4.2 – Lanjutan dari halaman sebelumnya

#### <span id="page-26-0"></span>4.2.1 Subsubbab 2 2

Hello, here is some text without a meaning. This text should show what a printed text will look like at this place. If you read this text, you will get no information. Really? Is there no information? Is there a difference between this text and some nonsense like "Huardest gefburn"? Kjift – not at all! A blind text like this gives you information about the selected font, how the letters are written and an impression of the look. This text should contain all letters of the alphabet and it should be written in of the original language. There is no need for special content, but the length of words should match the language.

#### <span id="page-26-1"></span>4.3 Subab 3

Hello, here is some text without a meaning. This text should show what a printed text will look like at this place. If you read this text, you will get no information. Really? Is there no information? Is there a difference between this text and some nonsense like "Huardest gefburn"? Kjift – not at all! A blind text like this gives you information about the selected font, how the letters are written and an impression of the look. This text should contain all letters of the alphabet and it should be written in of the original language. There is no need for special content, but the length of words should match the language. [4.1](#page-27-0)

$$
x + 2 = 159 \tag{4.1}
$$

Hello, here is some text without a meaning. This text should show what a printed text will look like at this place. If you read this text, you will get no information. Really? Is there no information? Is there a difference between this text and some nonsense like "Huardest gefburn"? Kjift – not at all! A blind text like this gives you information about the selected font, how the letters are written and an impression of the look. This text should contain all letters of the alphabet and it should be written in of the original language. There is no need for special content, but the length of words should match the language.

<span id="page-27-0"></span>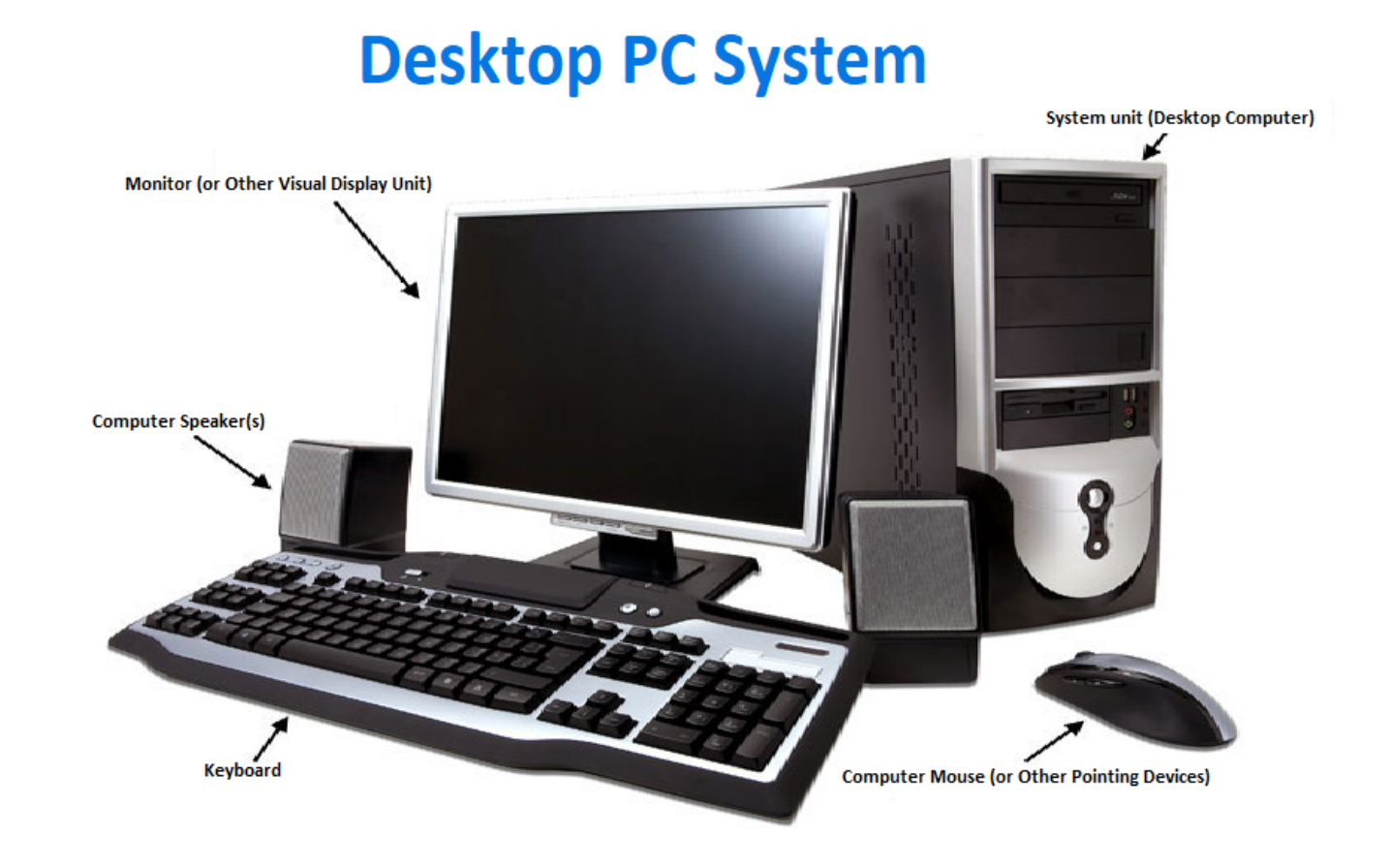

Gambar 4.1 Contoh Gambar Komputer

# BAB V

# KESIMPULAN DAN SARAN

# <span id="page-28-1"></span><span id="page-28-0"></span>5.1 Kesimpulan

Berdasarkan hasil analisis dan pengujian fungsional aplikasi ini, didapat kesimpulan sebagai berikut:

- 1. Lorem ipsum is a pseudo-Latin text used in web design, typography, layout, and printing in place of English to emphasise design elements over content.
- 2. It's also called placeholder (or filler) text. It's a convenient tool for mock-ups.
- 3. It helps to outline the visual elements of a document or presentation, eg typography, font, or layout. Lorem ipsum is mostly a part of a Latin text by the classical author and philospher Cicero.
- 4. Its words and letters have been changed by addition or removal, so to deliberately render its content nonsensical; it's not genuine, correct, or comprehensible Latin anymore.

# <span id="page-28-2"></span>5.2 Saran

Hal-hal penting terkait pelaksanaan penelitian yang perlu diperhatikan kedepannya adalah

- 1. Lorem ipsum is a pseudo-Latin text used in web design, typography, layout, and printing in place of English to emphasise design elements over content.
- 2. It's also called placeholder (or filler) text. It's a convenient tool for mock-ups.
- 3. It helps to outline the visual elements of a document or presentation, eg typography, font, or layout. Lorem ipsum is mostly a part of a Latin text by the classical author and philospher Cicero.
- 4. Its words and letters have been changed by addition or removal, so to deliberately render its content nonsensical; it's not genuine, correct, or comprehensible Latin anymore.

# DAFTAR PUSTAKA

- <span id="page-29-1"></span><span id="page-29-0"></span>[1] H. L. Malasan, A. Okazaki, A. Yamasaki, dan G. Hadiyanto, "Photometric Research with a Small Telescope (Bamberg 37-cm. Refractor) at Bosscha Observatory, Indonesia", di dalam *Instrumentation and Research Programmes for Small Telescopes*, Springer, 1986, hlmn. 303–304.
- <span id="page-29-2"></span>[2] H. L. Malasan, T. Kurata, T. Kurabayashi, dkk., "Remote Telescope System for Science Education and Small-scale Researches at Bosscha Observatory, Indonesia and at Gunma Astronomical Observatory, Japan", *IAU Special Session*, vol. 2, hlmn. 36, 2006.
- <span id="page-29-3"></span>[3] E. S. Mumpuni, L. Puspitarini, R. Priyatikanto, C. Y. Yatini, dan M. Putra, "Future astronomy facilities in Indonesia", *Nature Astronomy*, vol. 2, no. 12, hlmn. 930–932, 2018, Publisher: Nature Publishing Group.

# <span id="page-30-0"></span>LAMPIRAN

# LAMPIRAN A

# Rencana Pengamatan

<span id="page-31-0"></span>Lampiran ini berisikan rencana pengamatan dalam bentuk *finding chart* dan catatan pengamatan berupa *logbook*.

# LAMPIRAN B

# Hasil Pengamatan

<span id="page-32-0"></span>Lampiran hasil pengamatan berisikan dengan *logbook* selama pengamatan, citra objek, keluaran algoritma, skrip pengolahan data dengan Python, dan dokumentasi selama pengamatan.

#### <span id="page-32-1"></span>B.1 *Logbook* Pengamatan

Lorem ipsum dolor sit amet, consectetur adipiscing elit, sed do eiusmod tempor incididunt ut labore et dolore magna aliqua. Ut enim ad minim veniam, quis nostrud exercitation ullamco laboris nisi ut aliquip ex ea commodo consequat. Duis aute irure dolor in reprehenderit in voluptate velit esse cillum dolore eu fugiat nulla pariatur. Excepteur sint occaecat cupidatat non proident, sunt in culpa qui officia deserunt mollit anim id est laborum.

#### <span id="page-32-2"></span>B.2 Objek pada Citra Pengamatan

Lorem ipsum dolor sit amet, consectetur adipiscing elit, sed do eiusmod tempor incididunt ut labore et dolore magna aliqua. Ut enim ad minim veniam, quis nostrud exercitation ullamco laboris nisi ut aliquip ex ea commodo consequat. Duis aute irure dolor in reprehenderit in voluptate velit esse cillum dolore eu fugiat nulla pariatur. Excepteur sint occaecat cupidatat non proident, sunt in culpa qui officia deserunt mollit anim id est laborum

#### <span id="page-32-3"></span>B.3 Dokumentasi Pengamatan

Lorem ipsum dolor sit amet, consectetur adipiscing elit, sed do eiusmod tempor incididunt ut labore et dolore magna aliqua. Ut enim ad minim veniam, quis nostrud exercitation ullamco laboris nisi ut aliquip ex ea commodo consequat. Duis aute irure dolor in reprehenderit in voluptate velit esse cillum dolore eu fugiat nulla pariatur. Excepteur sint occaecat cupidatat non proident, sunt in culpa qui officia deserunt mollit anim id est laborum

# LAMPIRAN C

## Program

```
1 import numpy as np
2
3 def incmatrix (genl1 ,genl2):
 4 m = len(gen11)5 \text{ } n = \text{len}(\text{genl2})n = len(gen12)<br>6 M = None #to become the incidence matrix
7 VT = np.zeros((n*m, 1), int) #dummy variable
8
 9 #compute the bitwise xor matrix
10 M1 = bitxormatrix (genl1)
10 M1 = bitxormatrix (genl1)<br>11 M2 = np.triu(bitxormatrix (genl2), 1)
12
13 for i in range(m-1):
14 for j in range(i+1, m):
15 [r, c] = np. where (M2 == M1[i, j])16 for k in range(len(r)):
17 VT[(i)*n + r[k]] = 1;18 VT\left[\begin{matrix}1\end{matrix}\right]^*n + c\left[\begin{matrix}k\end{matrix}\right] = 1;19 VT\left[\left(j\right)*n + r\left[k\right]\right] = 1;20 VT\overline{C(j)}\cdot n + c\overline{[k]}\overline{]} = 1;21
22 if M is None:<br>23 if M is None:
\begin{array}{ccc} 23 & \mathbb{M} & = & \mathbb{np} \text{ . copy (VT)} \\ 24 & & \mathbb{else} \end{array}24<br>24 else:<br>25 M
                           M = np.\text{concatenate}((M, VT), 1)26
YT = np \text{ . zeros}((n * m, 1), int)28
29 return M
```
# LAMPIRAN D

# Grafik Tambahan

<span id="page-34-0"></span>Lorem ipsum dolor sit amet, consectetur adipiscing elit, sed do eiusmod tempor incididunt ut labore et dolore magna aliqua. Ut enim ad minim veniam, quis nostrud exercitation ullamco laboris nisi ut aliquip ex ea commodo consequat. Duis aute irure dolor in reprehenderit in voluptate velit esse cillum dolore eu fugiat nulla pariatur. Excepteur sint occaecat cupidatat non proident, sunt in culpa qui officia deserunt mollit anim id est laborum